▶ UNC Home ▶ Search ▶ Directories

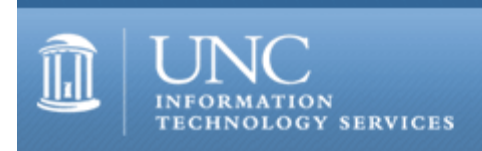

[ITS](http://its.unc.edu/) [Teaching and Learning](http://its.unc.edu/teac/)  $CII = \text{Publications}$  $CII = \text{Publications}$  $CII = \text{Publications}$  [CIT](file:///G|/CDR/ITS_newsletter_archives/ITS_newsletters/archives/index.html)ations #30

# **CITations**

August 11, 2000 No. 30

*CITations* is a report featuring information technology-related news of interest to UNC-Chapel Hill faculty members, graduate instructors and the staff who support them. *CITations*, published twice a month, is an electronic service of the ITS Center for Instructional Technology.

[UNC-Chapel Hill Web Course Space System Being Modified](#page-0-0) [Email Privacy Policy Meetings](#page-1-0) [Copyright Talk](#page-1-1) [Flash Workshops](#page-1-2) [New Dreamweaver Learning Module](#page-1-3) [New Issue of Instructional Media News](#page-1-4) [EOSC Name Changed](#page-2-0) [New Address for Campus Multimedia Server](#page-2-1) [NCSU Scholarly Communication Colloquium](#page-2-2) [ATN To Provide Web-Based Email Access](#page-2-3) [Carolina Technology Consultants Presentations](#page-2-4) [GIS Support Web Pages Updated](#page-3-0) [July 2000 Issue of CIT Infobits](#page-3-1) [ITRC Tip: Office 2000 HTML Filter 2.0](#page-3-2) **[ITRC Tip: Recreate the "Show Desktop" Icon](#page-3-3)** [CITations Tips Archive](#page-4-0) [Conference Announcements](#page-4-1) [2000 CITations Publication Schedule](#page-4-2) [How to Subscribe or Unsubscribe to CITations](#page-4-3)

# <span id="page-0-0"></span>UNC-CHAPEL HILL WEB COURSE SPACE SYSTEM BEING MODIFIED

In an effort to streamline the process by which course Web space is created, maintained, and archived on the UNC-Chapel Hill Web site, ATN will begin implementation of an improved set of procedures for course Web space on www.unc.edu. Starting this fall the URLs for course space will adhere to the following format: http://www.unc.edu/courses/term/coursenumber-section

For example, English 12, section 1 would be: http://www.unc.edu/courses/2000fall/engl12-001/

This will allow each course per semester to have a unique and intuitive Web address, unlike the previous process where URLs were often appended by a letter value in order to avoid conflicts with previous semesters' courses. This will also allow for more effective archiving.

Further, course Web space files will now be stored in AFS space, rather than in /html space on the Web server. This will allow for greater flexibility and control for instructors, especially as pertains to access and permissions. Course Web space will be maintained in AFS in the following location: /afs/isis/html/courses/term/coursenumber-section so English 12, section 1 would be stored as follows: /afs/isis/html/courses/2000fall/engl12-001/

Some current course Web space owners on www.unc.edu have expressed concern about the status of their Web space. We would like to emphasize that courses already on www.unc.edu will NOT be affected in any way by this change for Fall Semester 2000. All URLs will remain the same and files will continue to reside in /html/courses.

This will change in the Spring Semester of 2001 when all courses currently residing on www.unc.edu will be moved to AFS space. Extensive instructions and assistance will be provided to course Web space owners when the move is made in Spring 2001.

If you have any questions, contact [webmaster@unc.edu](mailto:webmaster@unc.edu)

## <span id="page-1-0"></span>EMAIL PRIVACY POLICY MEETINGS

Faculty, staff, and students are invited to an open meeting to discuss issues related to the privacy of email at UNC-Chapel Hill. The Email Privacy Policy Committee would like to solicit comments on the proposed draft Electronic Mail and Electronic Transfer of Information Policy. The proposed policy can be found at <http://help.unc.edu/security/emailprivacy.html>

During the meeting, University Counsel Susan Ehringhaus and Vice Chancellor for Information Technology Marian Moore will present the draft policy. Two meetings will be held to solicit comments and discussion concerning it; both meetings will cover the same material.

The meetings will be held on: Wednesday, August 23, 3:00 p.m. - 4:30 p.m. in 101 Greenlaw Thursday, August 24, 2:00 p.m. - 3:30 p.m. in 104 Howell

Comments and/or suggestions may also be sent to Jeanne Smythe; tel: 962-5322, email: [jeanne\\_smythe@unc.edu](mailto:jeanne_smythe@unc.edu)

# <span id="page-1-1"></span>COPYRIGHT TALK

David Parker, Associate Vice Chancellor and Associate University Counsel will be the speaker for the UNC-Chapel Hill Scholarly Communication Working Group's September meeting. Parker will talk about recent copyright legislation and how it affects university faculty and staff. The program will run from noon to 1 p.m. on Tuesday, September 12, 2000 in the 2nd Floor Conference Rooms of Davis Library. All faculty, staff, and students are invited to attend. For more information about the Scholarly Communication Working Group connect to<http://ils.unc.edu/schol-com/index.html>

## <span id="page-1-2"></span>FLASH WORKSHOPS

Todd Stabley, the CIT's Multimedia Specialist, will offer a Flash workshop on Thursday, September 7 from 9:00 a.m. - 11:00 a.m. and on Friday, September 22 from 12 noon - 2:00 p.m. Call ATN Training at 962-1160 to register.

# <span id="page-1-3"></span>NEW DREAMWEAVER LEARNING MODULE

"Using Dreamweaver" is a new online learning module from the Health Sciences Library. Dreamweaver is a Web design tool that combines a user-friendly interface with powerful features. The learning module is an overview of the important features of Dreamweaver, and includes exercise files that you can download for practicing at your convenience. Take a look at "Using Dreamweaver" at<http://www.hsl.unc.edu/hsl/es/DWclass/welcome.htm>

Health Sciences Library also offers a Dreamweaver class. Check the HSL class schedule at <http://www.hsl.unc.edu/Classes.htm> for dates and registration information.

# <span id="page-1-4"></span>NEW ISSUE OF INSTRUCTIONAL MEDIA NEWS

*Instructional Media News*, an online publication of the Health Sciences Library, is a resource intended for faculty, students, and staff to provide information and educational techniques to help people understand and use instructional media. A second, and equally important, goal is to facilitate communication and collaboration within the academic community. The latest issue of *Instructional Media News* is available on the Web at <http://www.hsl.unc.edu/mk/medianews/index.htm>

In this issue:

Find out what Sheila Englebardt has to say about the effectiveness of online learning. Sheila is Director of the Center for Instructional Technology and Educational Support (CITES) in the School of Nursing.

Learn about HSL's support of Dreamweaver, a highly-rated Web design tool.

Create special effects with Photoshop filters.

Thanks to Robert Ladd, Health Sciences Library Curriculum Support Specialist, for making this information available to *CITations* readers.

## <span id="page-2-0"></span>EOSC NAME CHANGED

In order to more accurately reflect its focus, the Electronic Office Service Center [EOSC] has been renamed the Computer Repair Center. It will take a few weeks to change all the references in our Web pages to reflect this new name.

#### <span id="page-2-1"></span>NEW ADDRESS FOR CAMPUS MULTIMEDIA SERVER

The address for the campus multimedia server has been changed to mediaserv.unc.edu. All of the old names will continue to be served at least until the end of this calendar year. You should begin, as soon as possible, to use the new address when redirecting audio and video streaming requests for \*.ram and similar files. If you have questions about this change, contact Todd Stabley; tel: 843-8221 or email: [stabley@email.unc.edu](mailto:stabley@email.unc.edu)

## <span id="page-2-2"></span>NCSU SCHOLARLY COMMUNICATION COLLOQUIUM

The Office of the Provost, NCSU Libraries, and the Scholarly Communication Subcommittee of the University Library Committee are pleased to invite you to this year's scholarly communication colloquium, "Reinventing the Knowledge Wheel: Leading the Revolution in Ownership and Management of Scholarship." It will take place on Thursday, October 5, 2000 from 9 a.m. to 4:30 p.m. in the McKimmon Center of North Carolina State University in Raleigh.

The morning sessions will focus on alternatives to traditional print publishing and will feature three outstanding innovators in this area: James G. Neal, Dean of University Libraries, Johns Hopkins University, speaking on the Scholarly Publishing and Academic Resources Coalition (SPARC); Michael L. Rosenzweig from the University of Arizona, editor-in-chief of Evolutionary Ecology Research, a print and electronic publication; and Richard Lucier, Executive Director and Founding University Librarian of the California Digital Library.

The afternoon will be spent exploring copyright ownership issues in higher education led by two excellent and knowledgeable speakers: David Shulenburger, Provost, University of Kansas speaking on the AAU Intellectual Property Task Force report and Dan L. Burk, Professor of Law, University of Minnesota addressing ownership of electronic course materials in higher education. Two panel discussions will follow featuring area faculty and administrators including Kermit Hall, Provost, NC State; Gretchen Bataille, Vice President of Academic Affairs, UNC-GA; Laura Gasaway, Director, Law Library, UNC-Chapel Hill; Risa Palm, Dean, Arts and Sciences, UNC-Chapel Hill; Benjamin Speller, Dean, NCCU School of Library and Information Sciences; David Danehower, Associate Professor, NC State; and Peggy Hoon, Scholarly Communication Librarian, NCSU Libraries.

All sessions are free and open all. Free parking will be available at the McKimmon Center. If you want to attend, please notify Annis Barbee; tel: 919-513-2046, email: [annis\\_barbee@ncsu.edu](mailto:annis_barbee@ncsu.edu) For further colloquium details, visit <http://www.lib.ncsu.edu/scc/colloquium.html>

# <span id="page-2-3"></span>ATN TO PROVIDE WEB-BASED EMAIL ACCESS

ATN will provide Web-based access to email beginning with the fall semester. The target release date for this service is August 15th. This service will allow subscribers to ATN email services to access their email from any Web browser anywhere on the Internet with local addressbook access via an IMSP server. Look for more information about Webbased email in upcoming issues of *CITations*.

# <span id="page-2-4"></span>CAROLINA TECHNOLOGY CONSULTANTS PRESENTATIONS

Carolina Technology Consultants (CTC) is a voluntary, cooperative effort aimed at professional computer support providers at UNC-Chapel Hill and is backed by the resources of the office of Academic Technology and Networks (ATN). CTC presentations provide information sharing and professional development for CTC members.

Two topics will be covered in the August CTC presentation, which will be held at 2:30 p.m. on Tuesday, August 22 in Room 08 Gardner Hall.

"QIP Software System: A Better Way to Automate DNS\DHCP\IP Services," presented by Hiawatha Demby, IP Services Applications Programmer

The QIP application is a GUI-based software product that will allow departmental systems administrators access to the UNC-Chapel Hill IP address space. These capabilities can be accessed using a Web interface, or a QIP client can be installed on a variety of platforms. It includes a Sybase database and can provide sophisticated queries and reports on the QIP-managed objects. Access to the information can be restricted on many levels allowing for custom security arrangements. This feature-rich program is in the final stages of preparation and will go to "beta" in a few departments in the near future. This is what IP services are moving towards so you will not want to miss this presentation, to be given by one of the newest employees in our group, Hiawatha Demby.

"Virtual Networking on the UNC-Chapel Hill Network: Before, Now, and the Future," presented by Jim Gogan, Director of ATN Networking and Communications

CTC has not had a recent educational presentation of all the capabilities of campus data communications. These capabilities and capacities affect how your devices and applications work on our network. Our network gives us a wide variety of management possibilities. The information in this presentation will help you better understand how your systems interact with the network and how better to work with our group in solving problems that arise. Jim Gogan (who also teaches a popular course in networking in the School of Information and Library Science) will present on this topic.

For more information about the CTC, go to the CTC website at **http://www.unc.edu/ctc/** or contact: Elaine Tola, CTC Services Coordinator, Academic Technology & Networks; tel: 962-9434; email: elaine tola@unc.edu

#### <span id="page-3-0"></span>GIS (GEOGRAPHIC INFORMATION SYSTEM) SUPPORT WEB PAGES UPDATED

Evan Hammer, ATN-GIS Support, has added more software-centered information on the GIS support Web pages at <http://help.unc.edu/gis/>

The Software link at<http://help.unc.edu/gis/software.html> has short descriptions of the major GIS packages that are offered at ATN. Information on each package includes: available add-on modules, available Web and/or hardcopy documentation, short-course offerings, and licensing and distribution information.

Questions about licensing and distribution of GIS software can be sent to the Software Acquisitions office at [software@unc.edu](mailto:software@unc.edu)

GIS software documentation is available from the Applications Support group in Phillips Room 28.

#### <span id="page-3-1"></span>JULY 2000 ISSUE OF CIT INFOBITS

*CIT Infobits* is an electronic service of ATN/CIT. Each month the CIT's Information Resources Consultant monitors and selects from a number of information technology and instructional technology sources that come to her attention and provides brief notes for electronic dissemination to educators. The latest issue is available on the Web at <http://www.unc.edu/cit/infobits/bitjul00.html>

Articles in this issue include: Distance Education from Plato to the Web Distance Learning and Faculty Compensation Who Owns Faculty-Developed Software? Technology and Higher Education Books Distance Learning and Traditional-Aged Students Models for Distance Education

## <span id="page-3-2"></span>ITRC TIP: OFFICE 2000 HTML FILTER 2.0

One of the conveniences of Office 2000 is the "HTML Round-tripping" -- that is, Office 2000's ability to save Word and Excel files out as HTML, without losing any of the application's formatting. Office embeds Office-specific markup tags in the HTML file to provide Round-trip functionality. The price of convenience, as many people have discovered, is larger HTML file sizes.

Available for download is an HTML filter that allows you to save "Compact HTML" from an HTML document that is full of Office-specific markup tags. It cuts down dramatically on the file sizes, although it is not as compact as HTML written from scratch.

Installing the Office 2000 HTML Filter will add two "Export to" options under "File" on the Menu bar. The entries are "Save Compact HTML..." and "CSS Style Sheet." Installing the filter also adds a "Save Compact HTML" icon to the tool bar.

The HTML Filter is a handy addition to Office 2000. It frees Office 2000 users to make their Office/HTML documents low-bandwidth friendly, without having to use a separate HTML Editor.

The Office 2000 HTML Filter v 2.0 is available at: <http://download.microsoft.com/download/office2000prem/msohtmf/2000/WIN98/EN-US/msohtmf2.exe>

## <span id="page-3-3"></span>ITRC TIP: RECREATE THE "SHOW DESKTOP" ICON

On every Windows 9x machine there is a "Quick Launch" toolbar in the lower right hand screen corner. On this toolbar

may appear the "Show Desktop" icon (resembling a desk blotter) which gives you quick access to viewing your desktop icons. If you don't see this icon on the toolbar and would like to add it, here are the steps for creating the shortcut and placing it in the "Quick Launch" toolbar:

1. Open Notepad, and type the following lines:

[Shell] Command=2 IconFile=explorer.exe,3 [Taskbar] Command=ToggleDesktop

2. Save the file as: "Show Desktop.scf" in the C:\Windows\System folder. Note that the filename has a space between "Show" and "Desktop"

3. Quit Notepad

4. Using Windows Explorer, browse to "C:\Windows\System\Show Desktop.scf"

5. Then right-click on the file, and choose "Create Shortcut"

6. Copy the shortcut to the appropriate folder: C:\Windows\Application Data\Microsoft\Internet Explorer\Quick Launch

Thanks to Bryan Ayers in the Information Technology Response Center for making ITRC Tips available to *CITations readers.*

For more computing assistance, contact the Information Technology Response Center, Wilson Library, Suite 300 Walk-in Hrs: 7:30 a.m. to 5 p.m. Phone: 962-HELP - 24 hours Email: [help@unc.edu](mailto:help@unc.edu)

## <span id="page-4-0"></span>CITATIONS TIPS ARCHIVE

The ITRC, CBT, and Lyris tips published in *CITations* are archived on the Web so you can locate tips without having to search through all the back issues. The tips archive is at <http://www.unc.edu/cit/citations/tips.html>

#### <span id="page-4-1"></span>CONFERENCE ANNOUNCEMENTS

Keep informed about technology conferences with the CIT's "Education Technology and Computer-Related Conferences" at <http://www.unc.edu/cit/guides/irg-37.html>and "Calendar of World-Wide Educational TechnologyRelated Conferences, Seminars, and Other Events." The calendar is on the Web at<http://confcal.unc.edu:8086/>

#### <span id="page-4-2"></span>2000 CITATIONS PUBLICATION SCHEDULE

August 25 September 8 & 22 October 6 & 20 November 3 & 17 December 1 & 15

*CITations* welcomes announcements from all UNC-Chapel Hill campus organizations involved in instructional and research technology. To have an announcement considered for publication in *CITations*, send email to Carolyn Kotlas, [kotlas@email.unc.edu,](mailto:kotlas@email.unc.edu) call 962-9287, or fill out a [news submission form](file:///G|/CDR/ITS_newsletter_archives/ITS_newsletters/archives/citations/subform.html). The deadline for submissions is noon the day before the publication date.

#### <span id="page-4-3"></span>HOW TO SUBSCRIBE OR UNSUBSCRIBE TO CITATIONS

*CITations* is published twice a month by the Center for Instructional Technology. Back issues are available on the CIT website at<http://www.unc.edu/cit/citations/>

For more information about the CIT, see our Website at <http://www.unc.edu/cit/>or contact our office at 962-6042.

To subscribe to *CITations*, send email to [listserv@unc.edu](mailto:listserv@unc.edu) with the following message: subscribe citations firstname lastname substituting your own first and last names.

# ITS Teaching and Learning: CITations #30

Example: subscribe citations Nick Park

To unsubscribe to *CITations*, send email to [listserv@unc.edu](mailto:listserv@unc.edu) with the following message: unsubscribe citations

@ 2006 Information Technology Services